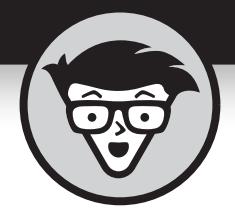

# **Começando a Programar Python® em** em Python<sup>s</sup>

Tradução da 2ª Edição

# **John Paul Mueller**

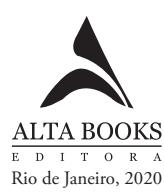

# **Sumário**

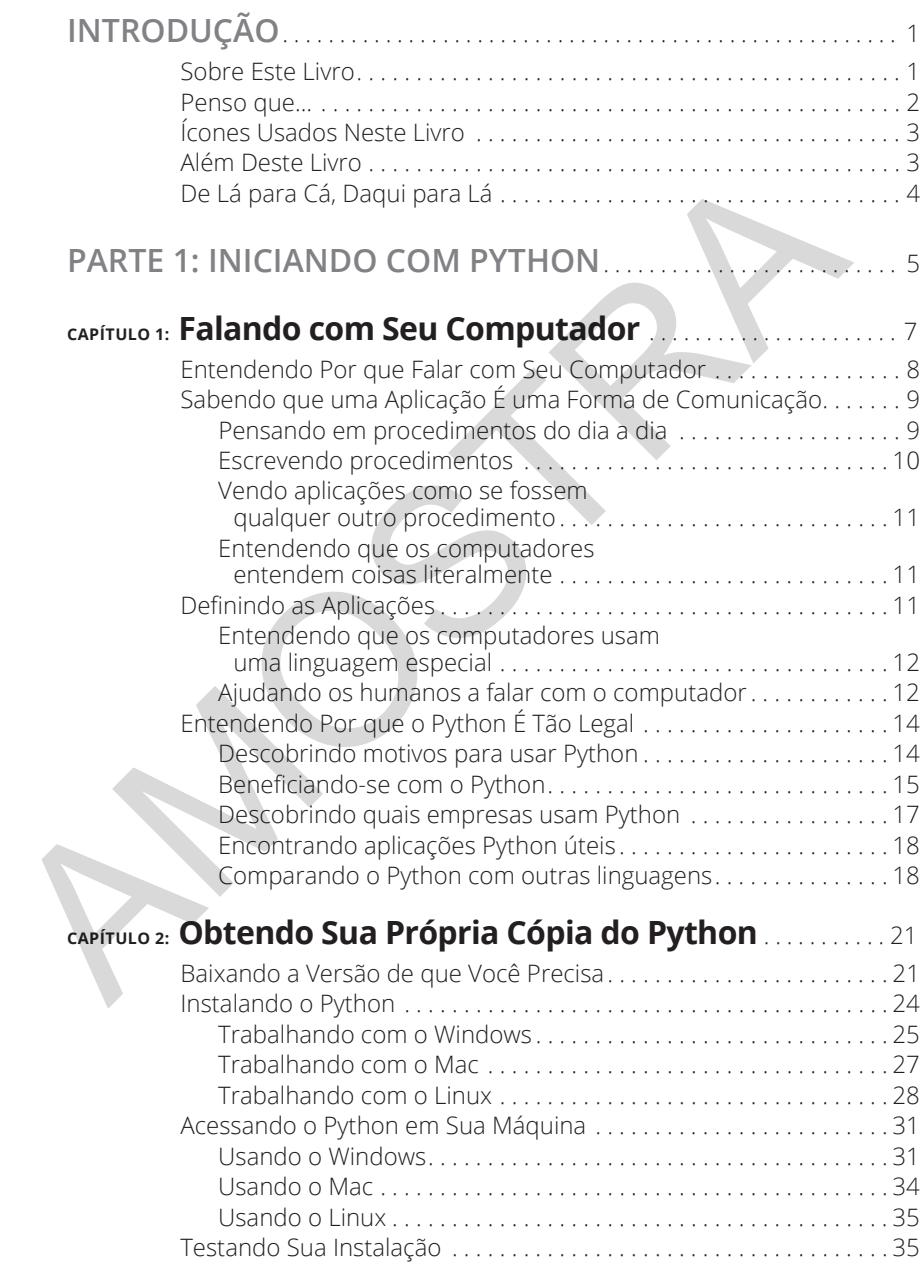

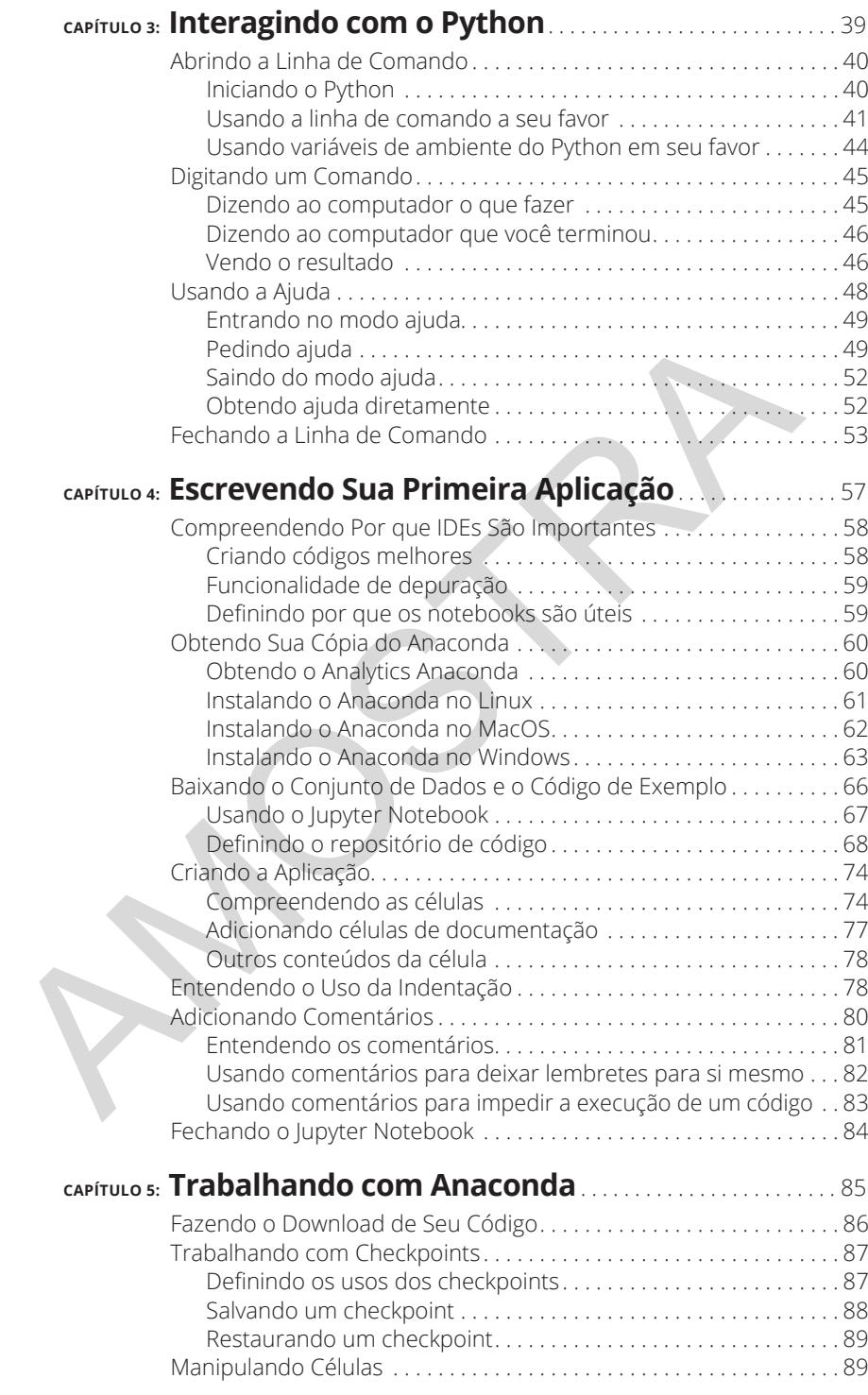

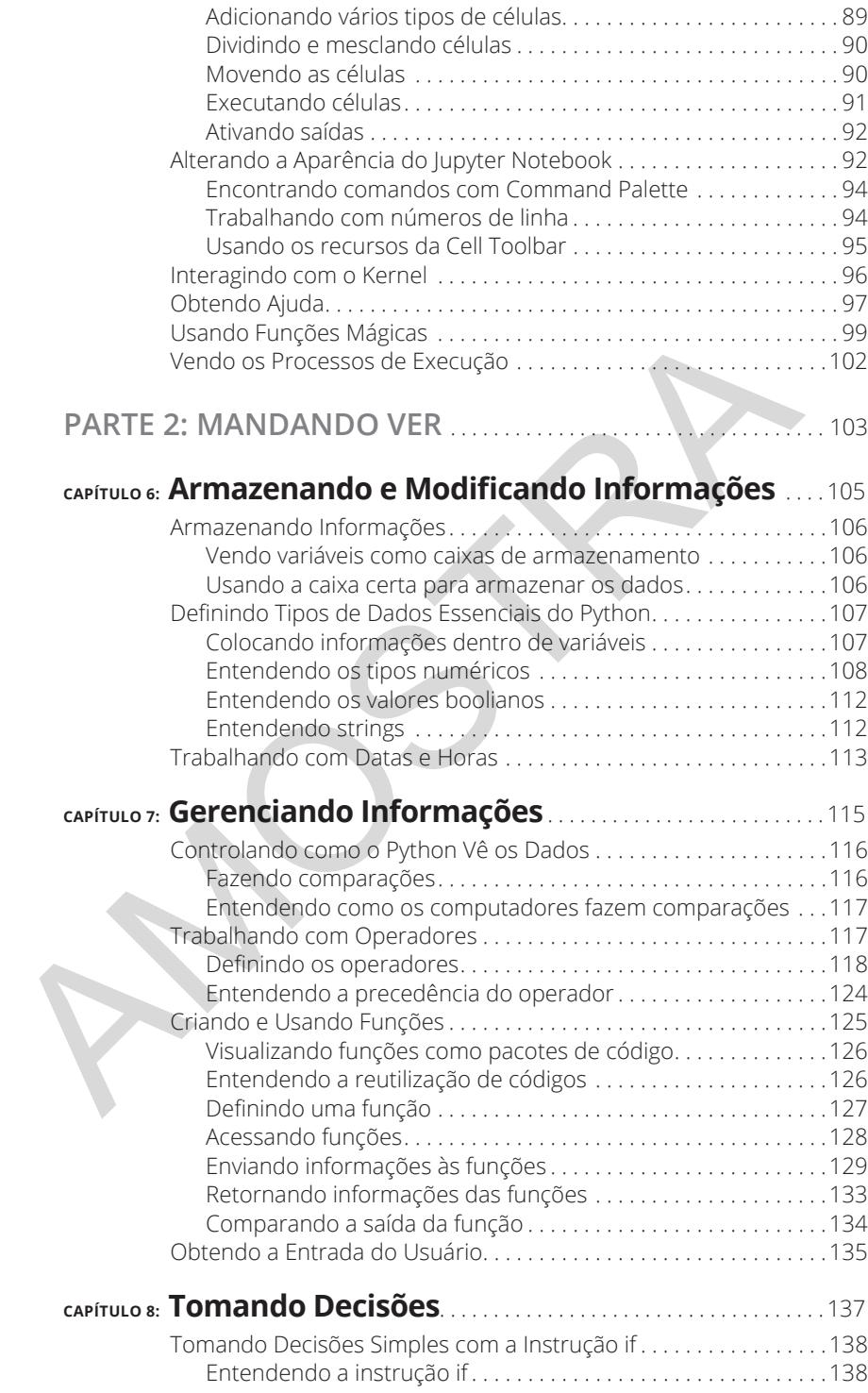

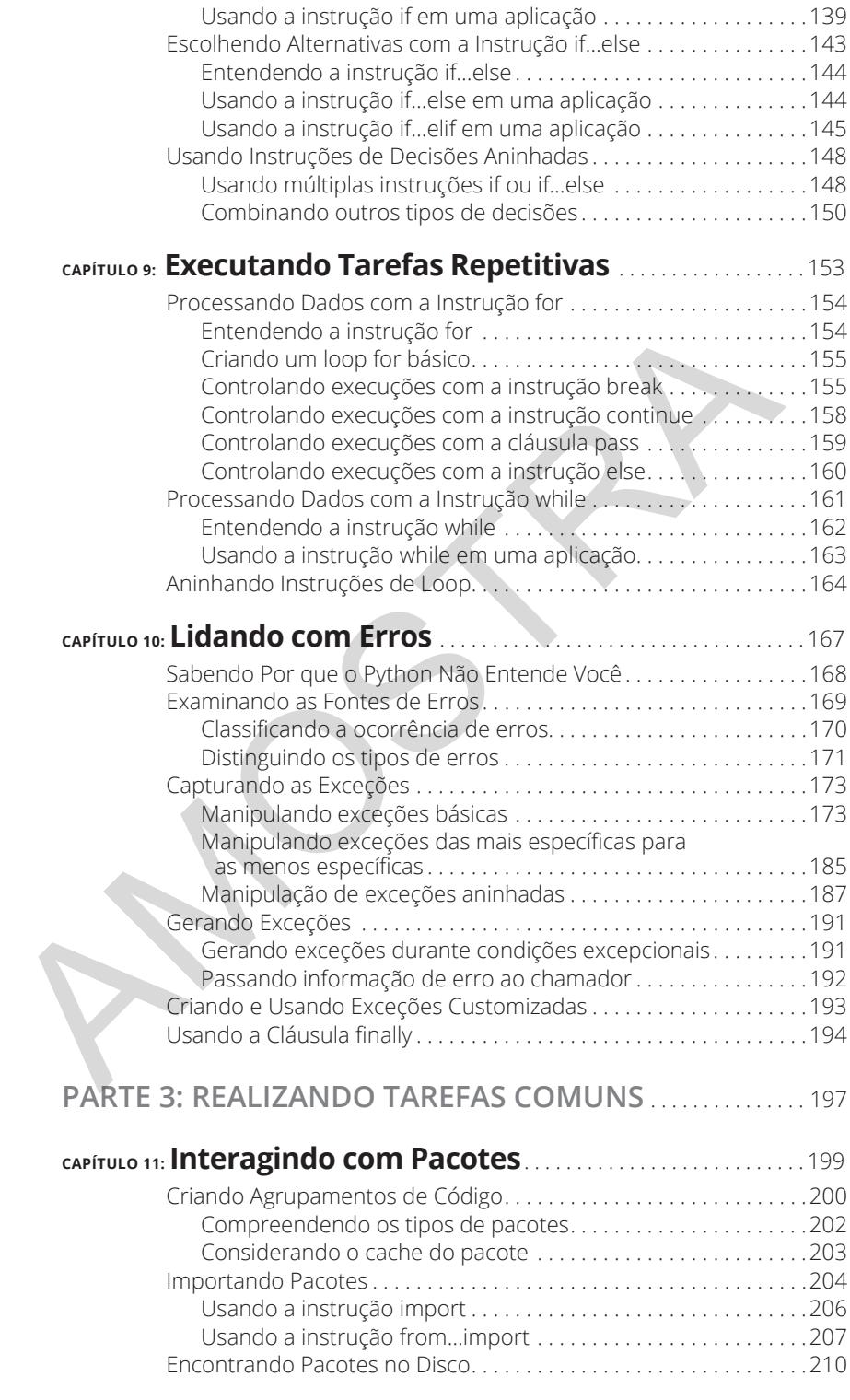

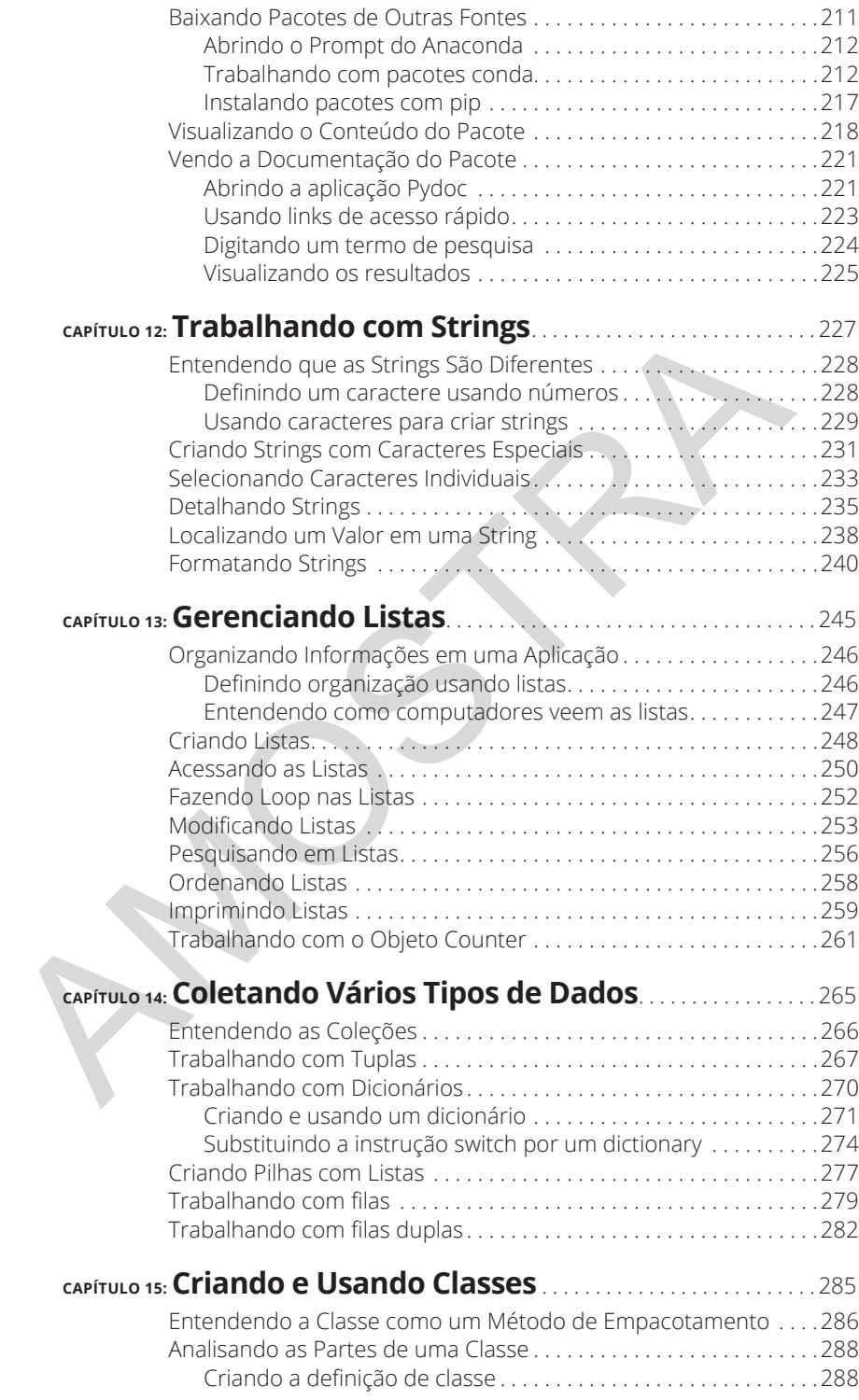

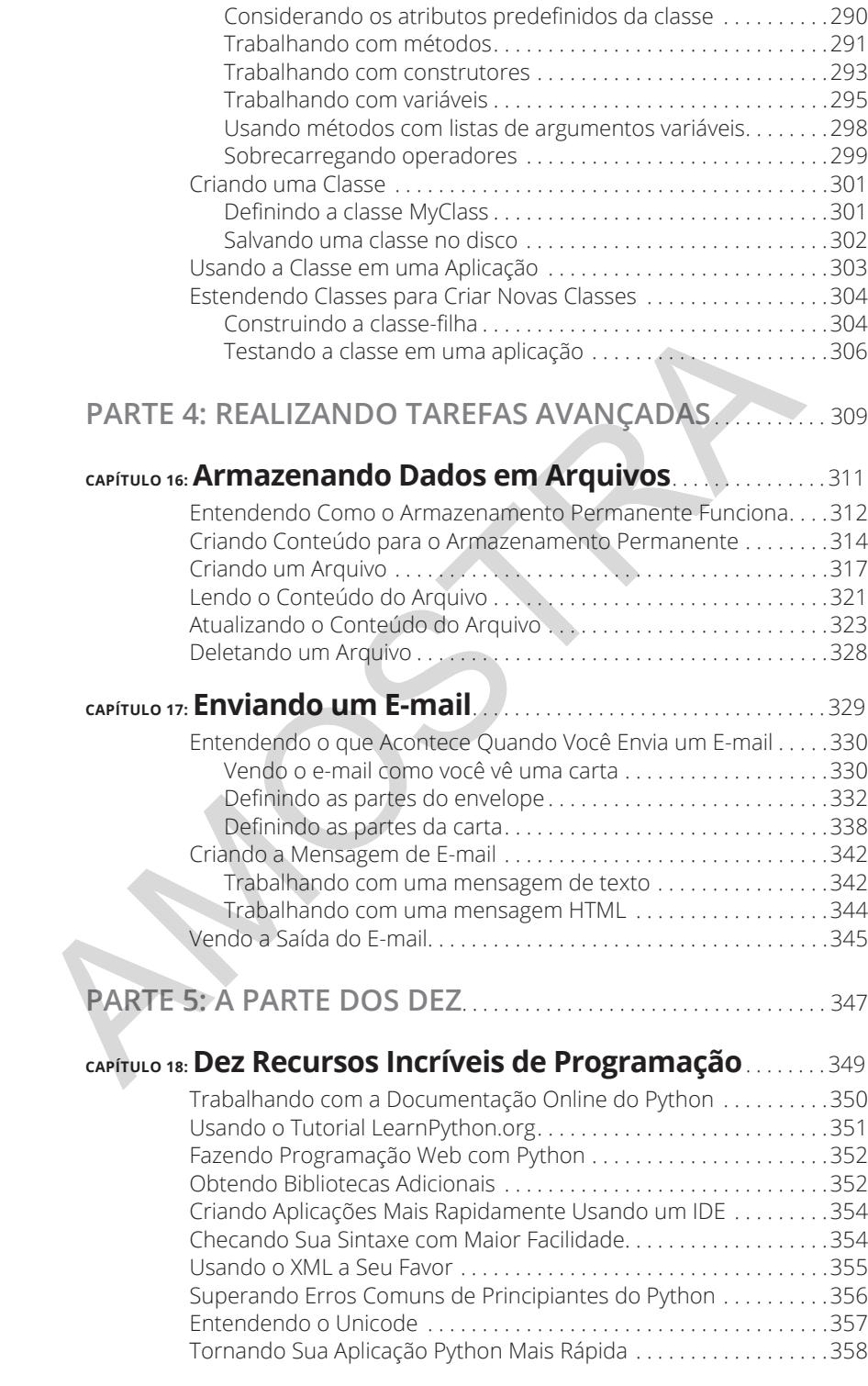

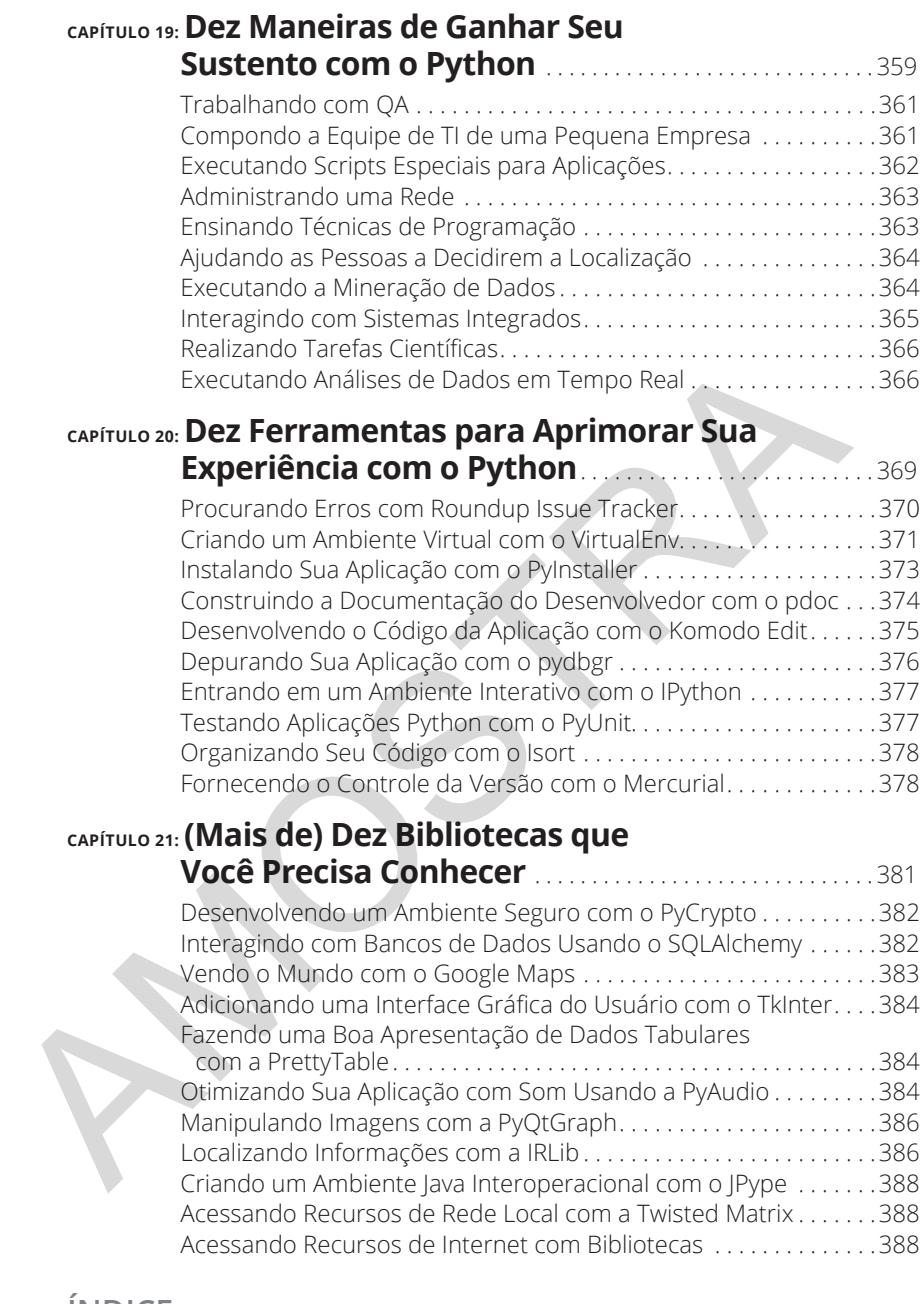

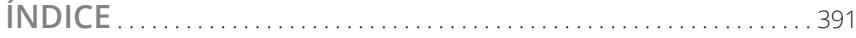

# **Iniciand**<br>Python **Iniciando com Python** niciando com<br>'ython

#### **NESTA PARTE...**

Comunique-se com seu computador.

Instale o Python em seu sistema Linux, Mac ou Windows.

Interaja com as ferramentas oferecidas pelo Python.

Instale e use o Anaconda para escrever sua primeira aplicação. **NESTA PARTE...**<br>Comunique-se com seu computador.<br>Instale o Python em seu sistema Linux, Mac ou Windows.<br>Interaja com as ferramentas oferecidas pelo Python.<br>Instale e use o Anaconda para escrever sua primeira<br>aplicação.<br>Us

Use o Anaconda para realizar trabalhos úteis.

#### **NESTE CAPÍTULO**

- **» Falando com seu computador**
- **» Criando programas para conversar com seu computador**
- **» Entendendo os programas e sua criação**
- **» Considerando por que usar Python**

# Capítulo **1 Falando com Seu Computador** port UIO<br> **AMOCOM Seu Serveu de Seu COM Seu Seu COM Seu Seu COM Seu Seu COM Seu Seu COM Seu COM Seu COM Seu COM Seu COM Seu COM Seu COM Seu COM Seu COM Seu COM Seu COM Seu COM Seu COM Seu COM Seu COM Seu COM Seu COM Seu CO**

er uma conversa com seu computador pode parecer um roteiro de filme de ficção científica. Afinal, os membros da *Enterprise* em *Star Trek* normalmente falavam com seus computadores. De fato, o computador frequentemente falava de volta. No entanto, com o crescimento dos aplicativos Siri da Apple (http://www.apple.com/ios/siri/), Echo da Amazon (https:// www.amazon.com/dp/B00X4WHP5E/) [todos com conteúdo em inglês neste capítulo] e outros softwares interativos, talvez você realmente não ache que uma conversa desse tipo seja tão espantosa.

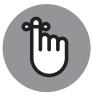

**LEMBRE-SE**

Perguntar ao computador uma informação é uma coisa, porém, dar instruções a ele é outra bem diferente. Este capítulo analisa por que pode ser importante instruir seu computador e os benefícios disso. Você também descobre a necessidade de uma linguagem especial quando executa esse tipo de comunicação e por que usar o Python para isso. No entanto, o principal a se extrair deste capítulo é que programação é simplesmente uma forma de comunicação semelhante às outras formas que você já teve em seu computador

### **Entendendo Por que Falar com Seu Computador**

Falar com a máquina pode parecer estranho no início, mas isso é necessário, porque um computador não pode ler sua mente — ainda. Mesmo que o computador realmente lesse sua mente, ele ainda estaria se comunicando com você. Nada pode ocorrer sem uma troca de informação entre a máquina e você. Atividades como

- »Ler seu e-mail
- »Escrever sobre suas férias
- »Achar o melhor presente no mundo

são todas exemplos de comunicação que ocorrem entre o computador e você. Que o computador, além disso, se comunica com outras máquinas ou pessoas para encaminhar tarefas de que você precisa, simplesmente estende a ideia básica de que a comunicação é necessária para produzir qualquer resultado.

Na maioria dos casos, a comunicação acontece de uma maneira quase invisível, a não ser que você realmente pense sobre isso. Por exemplo, quando visita uma sala de bate-papo online, pode pensar que está se comunicando com outra pessoa. No entanto, você está se comunicando com o seu computador, o seu computador está se comunicando com o computador de outra pessoa por meio da sala de bate-papo (não importa qual seja) e o computador da outra pessoa está se comunicando com ela. A Figura 1-1 dá uma ideia do que realmente está acontecendo. Artes de computador de computador de computador de computador de Computador de Computador de Computador de Computador de Computador de Computador de Computador de Computador de Computador de Computador de Computador de Tar

**FIGURA 1-1:** A comunicação com o seu computador pode ser invisível, a não ser que você realmente pense sobre isso.

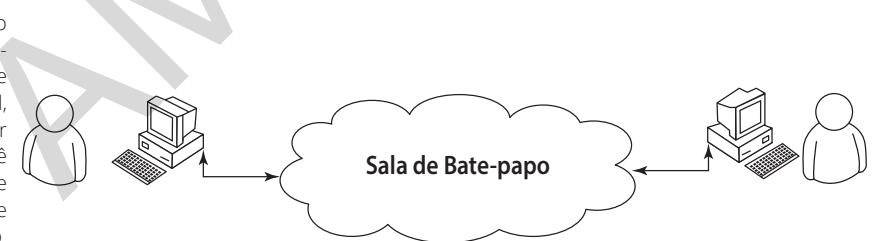

Observe a nuvem no centro da Figura 1-1. Ela pode conter qualquer coisa, mas você sabe que, pelo menos, ela contém outros computadores executando outras aplicações. Esses computadores possibilitam que você e seus amigos batam papo. Agora, pense como todo o processo parece fácil quando você está usando a aplicação de conversa. Apesar de todas essas coisas estarem acontecendo no plano de fundo, parece que você está simplesmente conversando com seu amigo, e o processo em si é invisível.

### **Sabendo que uma Aplicação É uma Forma de Comunicação**

A comunicação entre computadores ocorre mediante o uso de aplicações. Você usa uma aplicação para responder a um e-mail, outra para comprar mercadorias e outra para criar uma apresentação. Uma *aplicação,* ou *aplicativo* (às vezes chamado de *app*), fornece o meio para expressar ideias humanas ao computador de forma que ele possa definir as ferramentas necessárias para dar formato aos dados usados para a comunicação de maneiras específicas. Os dados usados para expressar o conteúdo de uma apresentação são diferentes daqueles usados para comprar um presente para sua mãe. A forma como vê, usa e entende os dados é diferente para cada tarefa, então você deve usar diferentes aplicações para interagir com eles, de modo que o computador e você possam se entender.

Hoje é possível obter aplicações para atender a qualquer necessidade que se possa imaginar. Na verdade, você provavelmente tem acesso a aplicações sobre as quais ainda não pensou a respeito. Os programadores estiveram ocupados criando milhões de aplicações de todos os tipos por muitos anos, então deve ser difícil entender o que se pode realizar criando algum novo método para falar com seu computador através de uma aplicação. A resposta se resume a pensar nos dados e em como você quer interagir com eles. Alguns dados simplesmente não são comuns o suficiente para atrair a atenção de um programador ou você pode precisar dos dados em um formato que a aplicação normalmente não suporta. Então não tem nenhuma forma de dizer ao computador sobre o que você precisa, a não ser que crie uma aplicação customizada. aos dados usados para a comunicação de maneiras específicas. Os dados para expressar o conteúdo de uma apresentação são diferentes daqueles para comprar um presente para usa mãe. A forma como vé, usa e enter dados é difere

As próximas seções mostrarão aplicações a partir de uma perspectiva de trabalhos com dados únicos de uma maneira, de certa forma, especial. Por exemplo, você pode ter acesso ao banco de dados da biblioteca de vídeos, mas não existe uma forma confortável de acesso para você. Os dados são únicos, e suas necessidades de acesso são especiais, então você pode querer criar uma aplicação que atenda tanto os dados quanto suas necessidades.

#### **Pensando em procedimentos do dia a dia**

*Procedimento* é simplesmente um conjunto de passos que você segue para executar uma tarefa. Por exemplo, para fazer uma torrada, provavelmente deve usar este procedimento:

- **1. Pegar o pão e a manteiga da geladeira.**
- **2. Abrir o pacote de pão e pegar duas fatias.**
- **3. Tirar a tampa da torradeira.**
- **4. Colocar cada fatia de pão em seu compartimento.**
- **5. Descer a alavanca da torradeira para começar a torrar do pão.**
- **6. Esperar que o processo termine.**
- **7. Tirar a torrada da torradeira.**
- **8. Colocar a torrada no prato.**
- **9. Passar manteiga na torrada.**

Seu procedimento pode variar do apresentado aqui, mas é pouco provável que você coloque manteiga na torrada antes de colocá-la na torradeira. É claro que realmente se deve tirar o pão da embalagem antes de torrá-lo (colocar o pão, a embalagem e tudo dentro da torradeira produziria resultados indesejados). A maioria das pessoas realmente nunca pensou sobre o procedimento de fazer torrada. Porém, um procedimento como esse é usado, mesmo que não pense a respeito.

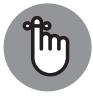

**LEMBRE-SE**

Os computadores não conseguem executar tarefas sem um procedimento. Você deve dizer a ele quais passos seguir e a ordem em que devem ser executados. Quaisquer exceções à regra podem causar falhas. Todas essas informações (e mais) aparecem dentro de uma aplicação. Resumindo, uma aplicação é simplesmente um procedimento escrito usado para dizer ao computador o que, quando e como fazer. Como você tem usado procedimentos a vida toda, o que realmente precisa fazer é aplicar o conhecimento que já possui, de forma que o computador saiba realizar as tarefas específicas.

#### **Escrevendo procedimentos**

Quando eu estava no ensino fundamental, nossa professora pediu que escrevêssemos uma redação sobre fazer torradas. Depois de entregarmos nossas redações, ela levou uma torradeira e alguns pães para a sala. Cada redação foi lida e demonstrada. Nenhum de nossos procedimentos funcionou como esperado, mas todos renderam resultados hilários. No meu caso, esqueci de dizer à professora para retirar o pão da embalagem, então ela tentou, com entusiasmo, enfiar o pedaço de pão, com embalagem e tudo, dentro da torradeira. Aquilo me paralisou. Escrever sobre procedimentos pode ser um tanto difícil, pois sabemos exatamente o que queremos fazer, porém, muitas vezes deixamos passos de fora — supomos que a outra pessoa também saiba precisamente o que fazer. realmente se deve tirar o pão da embalagem antes de torrá-lo (colocar o embalagem e tudo dentro da torradicia produziria resultados indesejacem<br>maioria das pessoas realmente nunca pensou sobre o procedimento de<br>narioria da

Muitas experiências na vida giram em torno de procedimentos. Considere o checklist usado pelos pilotos antes de o avião decolar. Sem um bom procedimento, o avião poderia cair. Aprender a escrever um bom procedimento leva tempo, mas é viável. Você deve tentar várias vezes antes de chegar a um procedimento que funcione completamente, mas um dia criará um. Porém, escrever procedimentos não é o suficiente — você também precisará testá-los com alguém que não está familiarizado com a tarefa envolvida. Ao trabalhar com computadores, o computador é sua cobaia no assunto.

#### **Vendo aplicações como se fossem qualquer outro procedimento**

Um computador age como a professora do ensino fundamental em meu exemplo da seção anterior. Ao usar usa uma aplicação, você está usando um procedimento que define a série de passos que o computador deve executar para realizar tarefas que você tem em mente. Se deixar um passo de fora, os resultados não serão o esperado. O computador não saberá o que você quer dizer, nem que pretendia que ele executasse certas tarefas automaticamente. A única coisa que o computador saberá é que você forneceu um procedimento específico e que ele precisa executá-lo.

#### **Entendendo que os computadores entendem coisas literalmente**

As pessoas acabam se acostumam aos procedimentos que você cria. Elas automaticamente compensam as deficiências de seu procedimento ou fazem anotações sobre coisas que você deixou de fora. Em outras palavras, elas estabilizam os problemas dos procedimentos que você escreve.

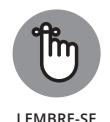

Quando começar a escrever programas de computador, você ficará frustrado, porque ele, o computador, executa as tarefas precisamente e lê suas instruções literalmente. Por exemplo, se você diz ao computador que certo valor deve ser igual a 5, ele procurará exatamente um valor 5. Um humano pode ver 4,9 e achar que o valor é bom o suficiente, mas o computador não enxerga dessa forma. Ele vê o valor de 4,9 e decide que não é igual a 5. Resumindo, os computadores são inflexíveis, não intuitivos e sem imaginação. Quando você escreve um procedimento para um computador, ele executa o que foi pedido de forma precisa, absolutamente todas as vezes, e nunca modifica seu procedimento ou nota que você queria que ele fizesse uma outra tarefa. fico e que ele precisa executá-lo.<br> **Entendendo que os computadores**<br>
entendem coisas literalmente<br>
As pessoas acabam se acostumam aos procedimentos que você cria<br>
automaticamente compensam as deficiências de seu procedime

# **Definindo as Aplicações**

Como mencionado anteriormente, as aplicações fornecem a forma de interpretar expressões de ideias humanas de maneira que o computador possa entender. Para tanto, a aplicação depende de um ou mais procedimentos que dizem ao computador como executar as tarefas relacionadas à manipulação de dados e sua apresentação. O que é visto na tela é o texto do seu editor de texto, mas para ver essa informação, o computador passa por procedimentos para obter dados no disco, colocando-os de forma que você possa entender e então, apresentando-os para você. As próximas seções definem a especificação de uma aplicação em mais detalhes.

#### **Entendendo que os computadores usam uma linguagem especial**

A linguagem humana é complexa e difícil de entender. Mesmo aplicações como Siri e Alexa têm limites sérios de entendimento do que você está dizendo. Ao longo dos anos, os computadores ganharam a capacidade de captar o discurso humano no formato de dados e entender certas palavras como comandos, mas eles ainda não entendem completamente o discurso humano em um grau significativo. A dificuldade do discurso humano é exemplificada na forma como os advogados trabalham. Quando você lê um jargão jurídico, as palavras são quase incompreensíveis. No entanto, o objetivo é interpretar ideias e conceitos de forma que não fiquem abertas a interpretações. Os advogados raramente têm sucesso em atingir com precisão seus objetivos devido à imprecisão do discurso humano.

Considerando o que você aprendeu nas seções anteriores deste capítulo, conclui-se que os computadores nunca podem confiar no discurso humano para entender os procedimentos escritos. Eles sempre entendem de forma literal, então os resultados acabariam sendo imprevisíveis se você usasse a linguagem humana para escrever aplicações. É por isso que humanos usam linguagens especiais, chamadas de *linguagens de programação*, para se comunicar com os computadores. Essas linguagens especiais nos possibilitam escrever procedimentos que são específicos e completamente compreensíveis, tanto pelos humanos quanto pelos computadores. quase incompreensíveis. No entanto, o objetivo é interpretar ideias e cor<br>de forma que não fiquem abertas a interpretações. Os advogados rara<br>têm sucesso em atingir com precisão seus objetivos devido à imprecis<br>discurso hu

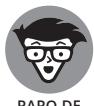

**PAPO DE ESPECIALISTA**

Os computadores realmente não falam nenhuma língua. Eles usam códigos binários para efetuar processos internos e executar cálculos matemáticos. Eles não entendem nem letras — entendem somente números. Uma aplicação especial transforma em códigos binários a linguagem específica do computador que você usa para escrever um procedimento. Para os propósitos deste livro, você realmente não precisa se preocupar muito sobre as especificações de como os computadores trabalham no nível binário. No entanto, é interessante saber que os computadores falam matemática e números, e não uma língua.

#### **Ajudando os humanos a falar com o computador**

É importante manter o propósito de uma aplicação em mente enquanto você a escreve. Uma aplicação está lá para, de certa forma, ajudar os humanos a falar com o computador. Cada aplicação trabalha com alguns tipos de dados, que são inseridos, armazenados, manipulados e exibidos, para que os humanos que usam a aplicação obtenham o resultado desejado. Mesmo que a aplicação seja um jogo ou uma planilha, a ideia básica é a mesma. Os computadores trabalham com os dados fornecidos pelos humanos para obter um resultado desejado.

Ao criar uma aplicação, você está criando um novo método para os humanos falarem com o computador. A abordagem nova que você criou possibilitará que os humanos vejam os dados de novas formas. A comunicação entre humano e computador deve ser fácil o suficiente para que a aplicação realmente desapareça de vista. Pense sobre os tipos de aplicações que você já usou no passado. As melhores são aquelas que permitiam que se concentrasse nos dados com os quais estava interagindo, não importa quais fossem. Por exemplo, uma aplicação de jogo é considerada imersiva somente se você consegue focar o planeta que está tentando salvar ou a aeronave que está tentando fazer voar, em vez de focar a aplicação que permite fazer essas coisas.

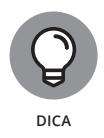

Uma das melhores formas para começar a pensar em como se deve criar uma aplicação é olhar para o modo como outras pessoas as criam. Anotar aquilo de que você gosta ou não sobre outras aplicações é uma forma útil de começar a descobrir como quer que suas aplicações sejam e funcionem. Estas são algumas perguntas que pode fazer a si mesmo enquanto trabalha com aplicações:

- »O que acho que distrai na aplicação?
- »Quais funcionalidades foram fáceis de usar?
- »Quais funcionalidades foram difíceis de usar?
- »Como a aplicação facilitou a interação com meus dados?
- »Como poderia fazer com que fosse mais fácil trabalhar com os dados?
- »O que gostaria de conseguir com minha aplicação que esta aplicação não proporciona?

Desenvolvedores profissionais fazem muitas outras perguntas como parte da criação de uma aplicação, mas essas listadas são um bom ponto de partida, pois o ajudam a pensar nas aplicações como uma forma de humanos falarem com computadores. Se você já se sentiu frustrado com uma aplicação que usou, sabe como outras pessoas se sentirão, caso não faça as perguntas adequadas ao criá-la. A comunicação é o elemento mais importante de cada aplicação que você cria. Uma das melhores formas para começar a pensar em como se deve crial<br>
aplicação é olhar para o modo como outras pessoas as criam. Anotar aque você gosta ou não sobre outras aplicações é uma forma útil de com<br>
descobrir como

Você também pode começar a pensar sobre as formas como trabalha. Comece a escrever procedimentos para as coisas que faz. É uma boa ideia realizar o processo um passo por vez e escrever tudo em que puder pensar sobre aquele passo. Quando terminar, peça a alguém para testar seu procedimento e ver como ele realmente funciona. Você pode se surpreender ao perceber que, mesmo com muito esforço, é fácil esquecer a inclusão de passos.

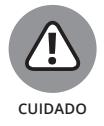

A pior aplicação do mundo normalmente começa com um programador que não sabe o que ela deve fazer, por qual motivo é especial, qual necessidade ela endereça ou para quem é. Quando decidir criar uma aplicação, tenha certeza de saber por que a está criando e o que espera atingir. Ter um plano em mente ajuda a tornar a programação divertida. Você pode trabalhar em sua nova aplicação e ver seus objetivos concluídos um por vez, até obter uma aplicação completa para usar e mostrar aos seus amigos (todos pensarão que você é realmente talentoso por tê-la criado).

## **Entendendo Por que o Python É Tão Legal**

Muitas linguagens de programação estão disponíveis hoje. Na verdade, um aluno pode passar um semestre inteiro na faculdade estudando linguagens de computador e, ainda assim, não saber sobre todas elas (era assim quando eu estava na faculdade). Você pode achar que os programadores estão felizes com todas essas linguagens de programação e apenas escolhem uma para falar com o computador, mas eles continuam inventando outras.

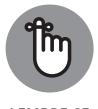

**LEMBRE-SE**

Os programadores continuam criando novas linguagens por boas razões. Cada linguagem tem algo especial a oferecer, algo que ela faz excepcionalmente bem. E mais: como a tecnologia dos computadores, as linguagens de programação também evoluem para ficar atualizadas. Considerando que criar uma aplicação tem como objetivo principal uma comunicação eficiente para que a linguagem certa possa ser escolhida para uma tarefa particular, muitos programadores conhecem múltiplas linguagens de programação. Uma linguagem pode trabalhar melhor para obter dados de um banco de dados e outra pode criar elementos de interface do usuário especialmente bem. Muitas linguagens de programação estão disponíveis hoje. Na verdad aluno pode passar um semestre inteiro na faculdade estudando linguag computador e, ainda assim, não saber sobre todas elas (era assim qua estava na faculda

Como em toda outra linguagem de programação, o Python realiza algumas tarefas excepcionalmente bem e você precisa saber quais são antes de começar a usar. Você ficará surpreso com as coisas legais que se pode fazer com o Python. Saber os pontos fortes e fracos das linguagens de programação o ajuda a usá-las melhor e evita frustrações por não usar a linguagem para tarefas que ela não faz bem. As seções a seguir o ajudam a tomar essas decisões sobre o Python.

#### **Descobrindo motivos para usar Python**

A maioria das linguagens de programação é criada com objetivos específicos em mente. Esses objetivos ajudam a definir as características da linguagem e determinar o que você pode fazer com ela. Não existe uma forma de criar uma linguagem de programação que faça tudo, porque as pessoas têm necessidades e objetivos específicos ao criar aplicações. No caso do Python, o objetivo principal foi criar uma linguagem de programação que tornasse os programadores eficientes e produtivos. Com isso em mente, aqui estão as razões para usar o Python ao criar uma aplicação.

- » **Menor tempo de desenvolvimento da aplicação:** O código Python é, normalmente, de duas a dez vezes mais curto, em comparação aos códigos escritos em linguagens como C/C++ e Java, o que significa que você gasta menos tempo escrevendo sua aplicação e mais tempo usando-a.
- » **Leitura fácil:** Uma linguagem de programação é como qualquer outra linguagem — você precisa ser capaz de ler e entender o que ela faz. O código Python tende a ser mais fácil de ser lido do que o código escrito em outras linguagens, portanto, você gasta menos tempo interpretando e mais tempo fazendo trocas essenciais.
- » **Tempo reduzido de aprendizado:** Os criadores do Python quiseram fazer uma linguagem de programação com menos regras estranhas que dificultam seu aprendizado. Afinal, os programadores querem criar aplicações, e não aprender linguagens obscuras e difíceis.

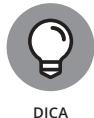

Embora o Python seja uma linguagem popular, não é a mais popular por aí (dependendo do site que você usa como base de comparação). De fato, ela ocupa a quinta posição em sites como TIOBE (http://www.tiobe.com/ index.php/content/paperinfo/tpci/index.html), uma organização que acompanha estatísticas de uso (entre outras coisas). No entanto, caso veja sites como IEEE Spectrum (https://spectrum.ieee.org/computing/software/the-2017-top-programming-languages), verá que o Python é, de fato, a linguagem número um na perspectiva deles. Já o site Tech Rapidly tem o Python na terceira posição (acesse http://techrapidly.com/ top-10-best-programming-languages-learn-2018/).

Se está procurando uma linguagem com o propósito único de obter um emprego, o Python é uma boa opção, mas Java, C/C++ ou C# seriam escolhas melhores, dependendo do tipo de trabalho que quer conseguir. O Visual Basic também é uma ótima escolha, mesmo que não seja tão popular quanto o Python no momento. Escolha uma linguagem de que goste e que vá atender às necessidades de desenvolvimento de sua aplicação, mas também escolha com base no que pretende atingir. O Python foi a linguagem do ano em 2007 e 2010, e chegou ao quarto lugar como linguagem mais popular em fevereiro de 2011. Então, realmente é uma boa escolha, caso esteja procurando por um emprego, mas não necessariamente a melhor. Contudo, você pode ficar surpreso ao saber que muitas faculdades agora usam o Python para ensinar codificação, tornando-o a linguagem mais popular nesse sentido. Verifique meu post no blog http://blog.johnmuellerbooks.com/2014/07/14/pythonas-a-learning-tool para obter mais detalhes. **França de presentado.** Os totatos do rytuno una linguagem de programação com menos regras estranhas que difica-<br>seu aprendizado. Afinal, os programadores querem criar aplicações, e interder linguagem de programação com m

#### **Beneficiando-se com o Python**

No fim das contas, é possível usar qualquer linguagem de programação para escrever qualquer tipo de aplicação. Se usar a linguagem de programação errada, o processo será lento, propenso a erros, executado com bugs e simplesmente irá odiar, mas conseguirá terminar o trabalho. É claro que a maioria de nós preferiria evitar experiências horríveis e dolorosas, então é importante conhecer quais tipos de aplicações as pessoas normalmente criam com o Python. Aqui está uma lista dos usos mais comuns (mesmo sendo para outros propósitos):

- » **Criar amostras brutas de aplicação:** Desenvolvedores frequentemente precisam criar um *protótipo*, uma amostra bruta de uma aplicação, antes de conseguir recursos para criar a aplicação real. O Python enfatiza a produtividade, então você pode usá-lo para criar protótipos de uma aplicação rapidamente.
- » **Aplicações baseadas em codificação para navegador:** Mesmo que o JavaScript seja, provavelmente, a linguagem mais popular usada em aplicações baseadas em codificação para navegador, o Python é quase tão popular quanto. Ele oferece funcionalidades que o JavaScript não tem (veja a comparação em https://blog.glyphobet.net/essay/2557 para obter os detalhes) e a sua alta eficiência faz com que seja possível criar aplicações baseadas em codificação para navegador mais rapidamente (uma grande vantagem no mundo corrido de hoje). **Aplicações baseadas em codificação para navegador:** Mesmo que<br>
o JavaScript seja, provavelmente, a linguagem mais popular usada em<br>
aplicação baseadas em codificação para navegador, o Python é quase<br>
popular quanto. Ele
	- » **Projetar aplicações matemáticas, científicas e de engenharia:** De forma muito interessante, o Python fornece acesso a algumas bibliotecas muito boas que facilitam a criação de aplicações matemáticas, científicas e de engenharia. As duas bibliotecas mais populares são: NumPy (http://www. numpy.org/) e SciPy (http://www.scipy.org/). Essas bibliotecas reduzem muito o tempo que você gastaria escrevendo códigos especializados para executar tarefas matemáticas, científicas e de engenharia comuns.
	- » **Trabalhar com XML:** A linguagem eXtensible Markup Language (XML) é a base da maioria das necessidades de armazenamento de dados na internet e de muitas aplicações nos computadores atuais. Ao contrário da maioria das linguagens, em que o XML é somente uma forma de acréscimo, o Python o torna um cidadão de primeira classe. Se você precisar trabalhar com um serviço Web, o método principal de troca de informação na internet (ou qualquer outra aplicação com muito XML), o Python será uma ótima escolha.
	- » **Interagir com bancos de dados:** Os negócios dependem profundamente de bancos de dados. O Python não é exatamente uma linguagem de pesquisas, como Structured Query Language (SQL) ou Language Integrated Query (LINQ), mas faz um grande trabalho interagindo com bancos de dados, fazendo com que a criação de conexões e manipulações de dados seja relativamente sem esforço.
	- » **Desenvolver interfaces de usuário:** O Python não é como algumas linguagens como C#, em que você tem uma ferramenta de design embutida e pode arrastar e soltar itens de uma caixa de ferramentas para dentro da interface do usuário. No entanto, ele tem uma extensa gama de frameworks de interfaces gráficas de usuários (GUI) — extensões que fazem com que

os gráficos sejam bem mais fáceis de criar (veja mais detalhes em https:// wiki.python.org/moin/GuiProgramming). Alguns desses frameworks vêm com ferramentas que tornam o processo de criação da interface mais fácil. O principal é que o Python não é dedicado somente a um método de criação de interface do usuário, você pode usar o método que melhor atenda às suas necessidades.

#### **Descobrindo quais empresas usam Python**

O Python realmente é muito bom nas tarefas para as quais foi projetado. De fato, é por isso que muitas grandes empresas o utilizam para executar ao menos uma tarefa de criação de aplicação (desenvolvimento).É importante que você use uma linguagem de programação que tenha um bom apoio dessas grandes organizações, pois elas tendem a gastar dinheiro para tornar a linguagem melhor. A Tabela 1–1 lista as grandes organizações que mais usam o Python:

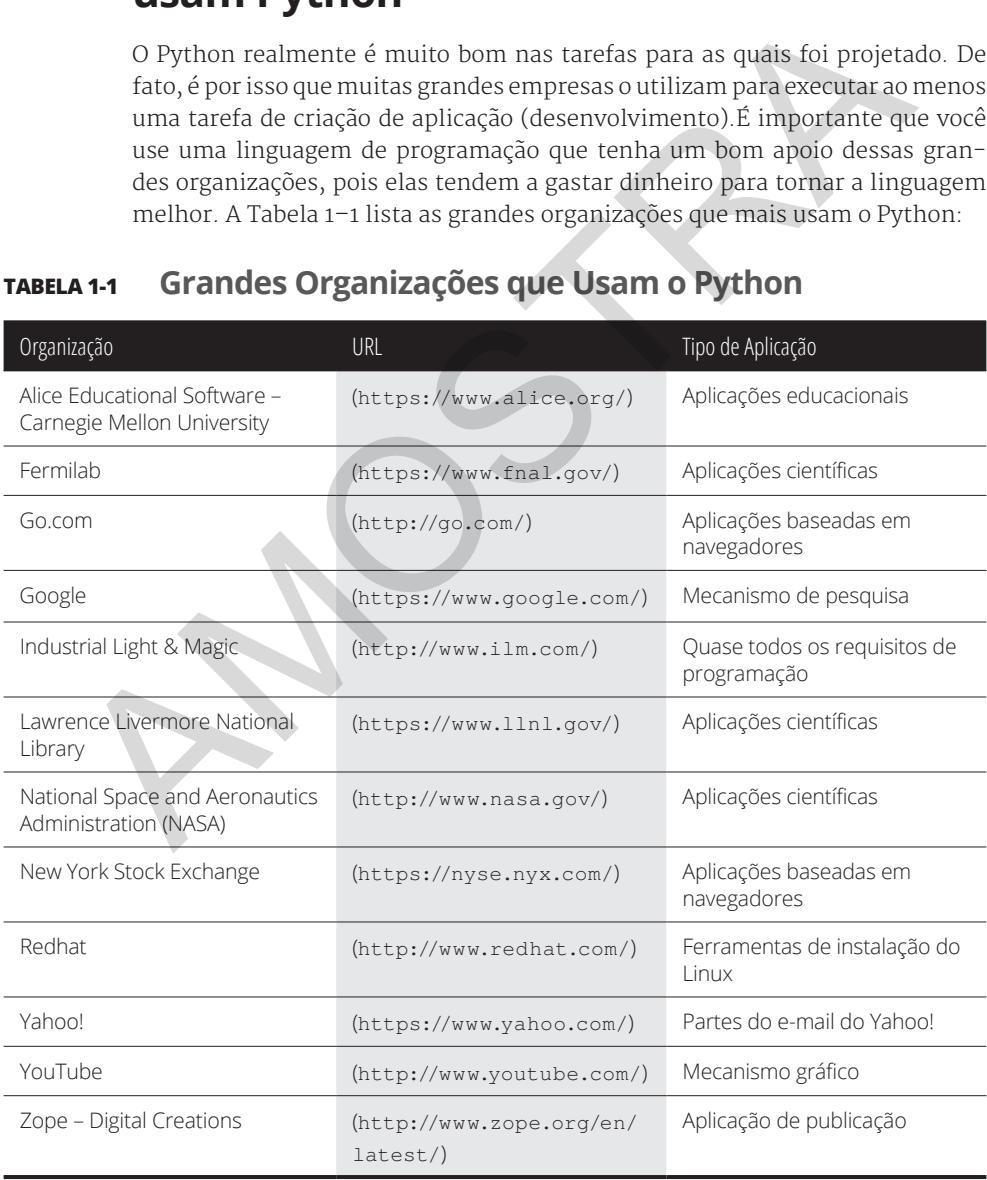

#### **TABELA 1-1 Grandes Organizações que Usam o Python**